## Why you need ULOG485 monitored interface converter?

- 1. ULOG485 converter can support four serial COM ports via USB connection to monitor your RS232 to ground isolated RS422/RS485 interface converter function.
- 2. If you paid the similar cost, monitored function is better.
- 3. ULOG485 can support two sets RS232 to ground isolated RS422/RS485 interface converter. It is similar as other manufacturer's product. But ULOG485 box support USB powered. You don't need to use external power adapter. ULOG485 box support monitored function via USB. You can check each serial port data received in host. So it is easy for you to debug.
- 4. Traditionally one RS232 to RS422/RS485 converter box is not easy to confirm the data transmission function correct or not. We need other device to monitor the data transmission in RS232 interface and RS422/RS485 interface. You need special Y-cable for such monitor function. You need one extra RS232 serial port in PC to monitor data received in RS232 interface. You need one extra RS422/RS485 serial port in PC to monitor data received in RS422/RS485 interface. And you will add extra loading in normal RS232 and RS422/RS485 connection environment.

It is not easy for user to set up such monitored environment.

- 5. When you use ULOG485 box, you just need USB cable connection. ULOG485 works as normal RS232 to ground isolated RS422/RS485 interface converter. There are no Y-cable in your RS232 connection. There are no extra loading in your RS232 interface or RS422/RS485 interface. ULOG485 will create four serial ports in your host via USB connection. All the data received in each RS232 interface and RS422/RS485 interface will be received in host. So it is very easy for us to check data transmission in RS232 to RS422/RS485 interface converter.
- 6. In normal condition ULOG485 box will work as standard RS232 to ground isolated RS422/RS485 interface converter and USB powered. But you can monitor the data transmission in each serial port anytime and don't interrupt your normal application environment.

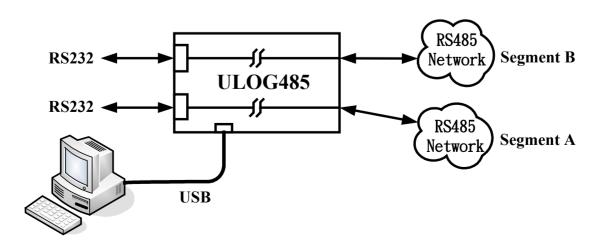